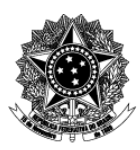

#### Universidade Federal de Ciências da Saúde de Porto Alegre - UFCSPA Pró-Reitoria de Planejamento NTI – Análise e Desenvolvimento de Sistemas

# **Descrição Textual de Processo**

## **Processo: [NTI\_ADS] 02 Administrar o Moodle**

## **1. Quais são as entradas do processo?**

*Entradas são informações, documentos ou qualquer elemento que necessite estar disponível antes do início do processo. É o que será transformado em saída durante a execução do processo. Pode ser intangível, como dados e informações* 

Solicitação de providências cadastrais ou resolução a algum problema relacionado com plataforma Moodle da UFCSPA.

A solicitação pode ser feita via:

- a) Abertura de chamado em<http://pi.ufcspa.edu.br/> ou
- b) Telefonema para um dos ramais do NTI-ADS
- c) E-mail enviado para [adminmoodle@ufcspa.edu.br](mailto:adminmoodle@ufcspa.edu.br) ou
- d) Solicitação aprovada no formulário auxiliar, acessado através da página do Moodle (manual do professor, no item de introdução "Abertura de sala virtual no Moodle – UFCSPA") ou
- e) Solicitação "in-loco" no setor NTI-ADS.

## **2. Quando o processo inicia?**

*Informar o evento que faz com que o processo seja iniciado. Por exemplo, solicitação de um documento, preenchimento de um formulário ou envio de e-mail.* 

 Quando é dada a entrada de uma solicitação em qualquer uma das entradas (email, formulário auxiliar do Moodle, sistema de chamados do NTI-ADS, telefonema para o ramal 8748 ou pessoalmente).

#### **3. Quais são as saídas do processo?**

*Saída é o resultado que se obtém após a execução do processo. Por exemplo, documento que foi gerado, procedimento realizado. Pode ser intangível, como uma avaliação, uma decisão* 

Criação de disciplina no Moodle, criação de categoria e cadastramento de aluno externo. Resolução de dúvidas a respeito do uso e acesso ao Moodle. Se o usuário não está no LDAP, o chamado é encaminhado ao NTI-Suporte.

# **4. Informações complementares ao diagrama BPMN, caso necessário.**

Clique ou toque aqui para inserir o texto.